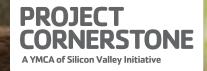

the

# COMUNIDAD QUE VALORA A LA JUVENTUD

he

Elemento fundamental del desarrollo del mes de julio

## "Se necesita un pueblo para criar a un niño." – Proverbio africano

#### Definición

Los jóvenes perciben que los adultos en la comunidad valoran a los niños y a los jóvenes.

### La importancia de una comunidad que valora a la juventud

Todos los adultos en la comunidad tienen un papel que desempeñar para mostrar su apoyo a los jóvenes. Los jóvenes no están completamente involucrados con su comunidad cuando solo se sienten valorados por los adultos que conocen. Perderán los beneficios que dicha conexión puede proporcionar. Normalmente los adultos dan por un hecho que los jóvenes saben que son valorados y apreciados. Los niños y los jóvenes sentirán que son bienvenidos y valorados por la comunidad cuando los adultos les brinden apoyo, límites y perspectivas optimistas.

#### Lo que puede hacer

- Pida la opinión de su hijo(a) sobre algo que vean en las noticias. Escuche atentamente, sin interrumpir.
- Forme parte de un comité comunitario y pida la opinión de los jóvenes sobre temas específicos.
- Los niños pueden participar en la vida en comunidad. Ayúdelos a identificar problemas que afectan a la gente joven y maneras en las que ellos pueden influir y tener impacto.

Para mayor información acerca de Project Cornerstone, visítenos en **www.projectcornerstone.org** 

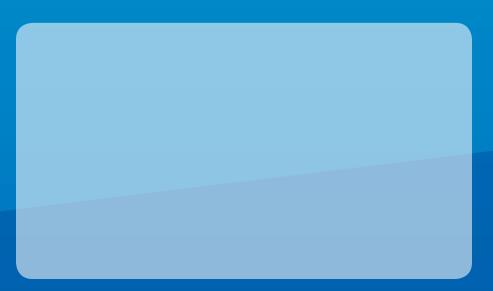